**Adobe Photoshop 2021 (Version 22.0.0) Crack + Serial Number PC/Windows [2022]**

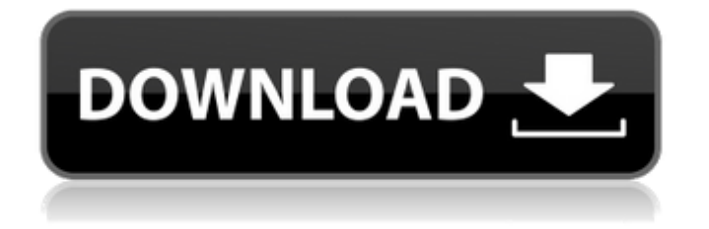

## **Adobe Photoshop 2021 (Version 22.0.0) Crack Registration Code Free**

There are many other useful image editors out there such as Paint Shop Pro, GIMP, and Photoshop Express for iPhone. All these programs will work with layers for editing and manipulation. 2. Bring the photo into Photoshop. 3. Make the document into a raster file. 4. Open the layers palette. 5. Add a new empty layer to the document. 6. Create a new image, a clipping path, and a selection. 7. Open the photo for editing in the image window. 8. Add the photo to the image window. 9. Select the lasso tool to make a selection of the photo. 10. Open the layers palette and click on the lasso tool to make a selection of the photo. 11. From the layers palette, select the new layer. 12. Choose Layer?Merge Down. 13. Choose Layer?Layer and flatten the layer. 14. Select Clear Layer. 15. From the Layers palette, double-click on the new layer and choose Layer?Embed In Path. 16. In the options box for the Layers palette, uncheck the Relative option and change the Fill to None. 17. From the drop-down menu for the paint roller, choose the color of white, RGB. 18. Check off the Color Range option. 19. Select the white paint roller and fill the new layer. 20. From the Layers palette, choose Layer?Add Layer Mask. 21. From the options box, choose Black + White. 22. In the options box for the Layer Mask, choose Divide by Local. 23. Click on the outside of the mask to paint the mask. 24. Click on the mask once more to close the window. 25. Convert the white layer to a mask. 26. From the image window, select the lasso tool to make another selection of the photo. 27. From the Layers palette, merge down the layer by selecting the Merge Down button. 28. Adjust the layers below the image layer. 29. Merge all the layers. 30. Save the file. The beauty of Photoshop is that you can do a bit of different things to the photo and then experiment with the layer masks

#### **Adobe Photoshop 2021 (Version 22.0.0) Crack With Full Keygen Free [2022]**

How much is Adobe Photoshop Elements? Apple has discontinued support for OS X 10.6.7 Snow Leopard, Windows XP, Windows 7 and Windows 8. You can download Photoshop Elements 15 for Windows, macOS or Apple devices from Adobe.com. You can buy the latest version from other online retailers, such as Amazon. You can download older versions from the Adobe website. Adobe Photoshop Elements 15 is \$40 and it requires macOS 10.9 or later. You can also buy the individual programmes: Adobe Photoshop Elements (Photoshop for Windows, macOS and Apple). Adobe Photoshop Lightroom (for Windows, macOS and Apple). Adobe Photoshop Lightroom Classic CC (for Windows only). Adobe Photoshop Lightroom CC (for Windows only). You can also buy the Creative Cloud Photography plan. Photoshop Elements is free for a limited time. Who is Adobe Photoshop Elements for? You are a professional photographer, graphic designer, web designer or someone who uses Photoshop. How can Photoshop Elements be used? There are many ways to edit images, create new images and make graphics. You could use Photoshop Elements to edit and create designs for your own website, brochures, flyers, business cards, product packaging and more. You could also use Photoshop Elements to scan or copy photos that you want to use. You can use Photoshop Elements to: Modify images. When you open an image, you can adjust the brightness, contrast and shadows. You can use the Adjustment Brush to paint or blend a colour over an area of the photo. You can use the Lasso tool to select, move and delete objects. You can correct problems such as uneven contrast, spots, halos, or poor white balance by using the Spot Healing Brush. You can use the Spot Healing Brush to correct images. You can use the Content-Aware Fill feature to fill holes or gaps that appear in an image. You can use the Content-Aware Replace feature to fix incorrect colour on a

photo. You can use the Content-Aware Fill and Content-Aware Replace features to quickly fix problems such as spots. You can use the Adjustment Brush to paint over an area of the photo. You can use the Magic Eraser tool to remove objects or parts of an image. You a681f4349e

### **Adobe Photoshop 2021 (Version 22.0.0) (LifeTime) Activation Code Free**

A lorry driver has been arrested and bailed for the deaths of six people in a hit-andrun collision in which he was observed driving into a stationary lorry and killing a pedestrian. A group of cyclists were riding along Holborn viaduct on the afternoon of 5 July when the van, which was parked in a traffic lane on the northbound side of the road, moved suddenly into their path. The driver was immediately arrested by the police and later taken to the Princess Alexandra Hospital with minor injuries. An investigation was launched, and the death of Rebecca Ashton, from Essex, was confirmed to be among those caused by the collision. The other dead were all identified as residents of London or the surrounding area. The driver, arrested on suspicion of causing death by dangerous driving, will appear at Uxbridge magistrates court on 20 July charged with six counts of causing death by dangerous driving. Det Insp Peter Newsham, who led the investigation, said: "I want to pay tribute to the families involved. It's always very hard to lose a loved one and this has been further compounded by the apparent disregard for human life shown by the driver. "Whilst the driver cannot be prosecuted for Ms Ashton's death because she was killed in a collision with a vehicle, all roads in London are dangerous and any driver travelling through the capital needs to think twice before they place themselves in a vulnerable position by ignoring what is, or ought to be, a very simple rule."Medical devices that are used in minimally invasive surgery (MIS) often include a handle, an actuation apparatus, an end effector that is moveable with respect to the handle, a tool assembly pivotally connected to the end effector, and various other structures. One type of surgical tool, such as graspers, scissors, forceps, and the like, operates by entering into a curvilinear cut made by a grasper, wherein the ends of the grasper are moved inwardly or outwardly in the fashion of scissors blades, thereby forming a curved incision that is closed up by the grasper. Other types of surgical tools include forceps, which actually grasp tissues by the use of two curved jaws, or instruments, which include curved blades that both cut and grasp tissue. In a typical surgical scenario, an MIS surgeon manipulates one or more of these surgical instruments by using a handle. However, for certain

# **What's New In?**

The PHP man in Helsinki is turning some heads. He is the one that brought the PHP framework Laravel to life. "Laravel is a free, open-source web application framework for PHP 7.1," the website explains. It's now a few years old, but it's a powerful framework that is growing in popularity. The man who has built the Laravel from the ground up is Rasmus Stattin, from Finland. I speak to Rasmus Stattin. See also: And the PHP is not all he works on. Recently, he has been working on a wordpress.org site that translates documents to other languages. The founder of the wordpress.org site is Frank Schilling from Sweden. "The name has been important to me. It's a fresh name and a new name," says Rasmus. He is also playing around with a new framework called Django which is a web development framework for python. "I have played with Django in the past. At that time, it was a bit too heavy for me, but if you can avoid it in the future and avoid a framework it's great. It's fun to tinker around with these things," he says. Rasmus is also working on a new app for a big company called xapi. It's an API marketplace. See also: "I think it's not really mature yet. I am still working on the concept, we need to do some more work. We are busy with the launch soon," he says. As a big company, they want Rasmus to make it very easy for people to find what they need. "We think we can keep the word 'api' in there. It's about an API

marketplace which is available for all of the companies that want to use it. It's about having several online business communities. It's about having people find each other, people find products or blogs. I think it's about using data to help people to find what they are looking for," he says. The design is also something Rasmus is working on. "We are getting a lot of feedback that the old website was too complicated," he says. This is the first version of the new site which will be up and running in the next few weeks. "We will also have an English version, but we do

# **System Requirements:**

OS: Windows 7 64bit / Windows 8 64bit / Windows 10 64bit Processor: Intel Core i5 2400 2.4Ghz / AMD Phenom II X4 965 3.0Ghz or greater Memory: 4GB RAM Graphics: NVIDIA GeForce GTX 760 / AMD Radeon HD 7870 or greater Hard Drive: 25GB free space on your C: drive. Please install the latest drivers of your video card from: NVIDIA / AMD Additional Notes: If this game doesn't work for you, please

<https://www.5etwal.com/photoshop-2021-version-22-5-crack-with-serial-number-serial-key-download/>

<https://oilfieldsearch.com/advert/photoshop-cc-2018-version-19-jb-keygen-exe-serial-key-3264bit-latest/>

<https://htownkitchenandbath.com/2022/06/30/adobe-photoshop-2021-version-22-install-crack-download-mac-win-2022-new/> <https://shopdurhamnc.com/wp-content/uploads/2022/06/ignvito.pdf>

[https://hoverboardndrones.com/wp-](https://hoverboardndrones.com/wp-content/uploads/2022/06/Adobe_Photoshop_2021_Version_2241_Install_Crack__Download.pdf)

[content/uploads/2022/06/Adobe\\_Photoshop\\_2021\\_Version\\_2241\\_Install\\_Crack\\_\\_Download.pdf](https://hoverboardndrones.com/wp-content/uploads/2022/06/Adobe_Photoshop_2021_Version_2241_Install_Crack__Download.pdf)

<http://brotherskeeperint.com/2022/06/photoshop-jb-keygen-exe-activation-free-pc-windows-updated-2022/>

[https://teleo.es/upload/files/2022/06/C1xaFx6t4DYv3RoPI45h\\_30\\_a2979da6e5c9bac48e9d15643d76cf1d\\_file.pdf](https://teleo.es/upload/files/2022/06/C1xaFx6t4DYv3RoPI45h_30_a2979da6e5c9bac48e9d15643d76cf1d_file.pdf)

[https://stompster.com/upload/files/2022/06/IvNYVVZENIiC2GX24oCB\\_30\\_9ad502a2155b6eab1018a5f67635cf1a\\_file.pdf](https://stompster.com/upload/files/2022/06/IvNYVVZENIiC2GX24oCB_30_9ad502a2155b6eab1018a5f67635cf1a_file.pdf) <http://scamfie.com/?p=20449>

<https://www.okacom.org/sites/default/files/webform/welyevg470.pdf>

[https://letratiffrijcficpo.wixsite.com/cuaborbeimea/post/adobe-photoshop-cc-2019-version-20-keygen-crack-serial-key](https://letratiffrijcficpo.wixsite.com/cuaborbeimea/post/adobe-photoshop-cc-2019-version-20-keygen-crack-serial-key-updated-2022)[updated-2022](https://letratiffrijcficpo.wixsite.com/cuaborbeimea/post/adobe-photoshop-cc-2019-version-20-keygen-crack-serial-key-updated-2022)

<https://unibraz.org/photoshop-2022-version-23-0-1/>

[https://www.mil-spec-industries.com/system/files/webform/Adobe-Photoshop-2021\\_5.pdf](https://www.mil-spec-industries.com/system/files/webform/Adobe-Photoshop-2021_5.pdf)

<http://jelenalistes.com/?p=8771>

<https://kendamahouse.com/photoshop-2022-version-23-serial-key-free-download-2022/> [http://www.ateropedia.org/wp-](http://www.ateropedia.org/wp-content/uploads/2022/06/Adobe_Photoshop_2021_Version_223_With_Full_Keygen_Free_X64_Latest.pdf)

[content/uploads/2022/06/Adobe\\_Photoshop\\_2021\\_Version\\_223\\_With\\_Full\\_Keygen\\_Free\\_X64\\_Latest.pdf](http://www.ateropedia.org/wp-content/uploads/2022/06/Adobe_Photoshop_2021_Version_223_With_Full_Keygen_Free_X64_Latest.pdf) <https://zentrum-beyond.de/wp-content/uploads/2022/06/harwel.pdf>

[https://emealjobs.nttdata.com/pt-pt/system/files/webform/photoshop-2022-version-23\\_0.pdf](https://emealjobs.nttdata.com/pt-pt/system/files/webform/photoshop-2022-version-23_0.pdf)

<https://upstixapp.com/wp-content/uploads/2022/06/aniewen.pdf>

<https://gastbatorambfo.wixsite.com/hungcawalwy/post/adobe-photoshop-cc-nulled-download>